## Installation troubleshooting

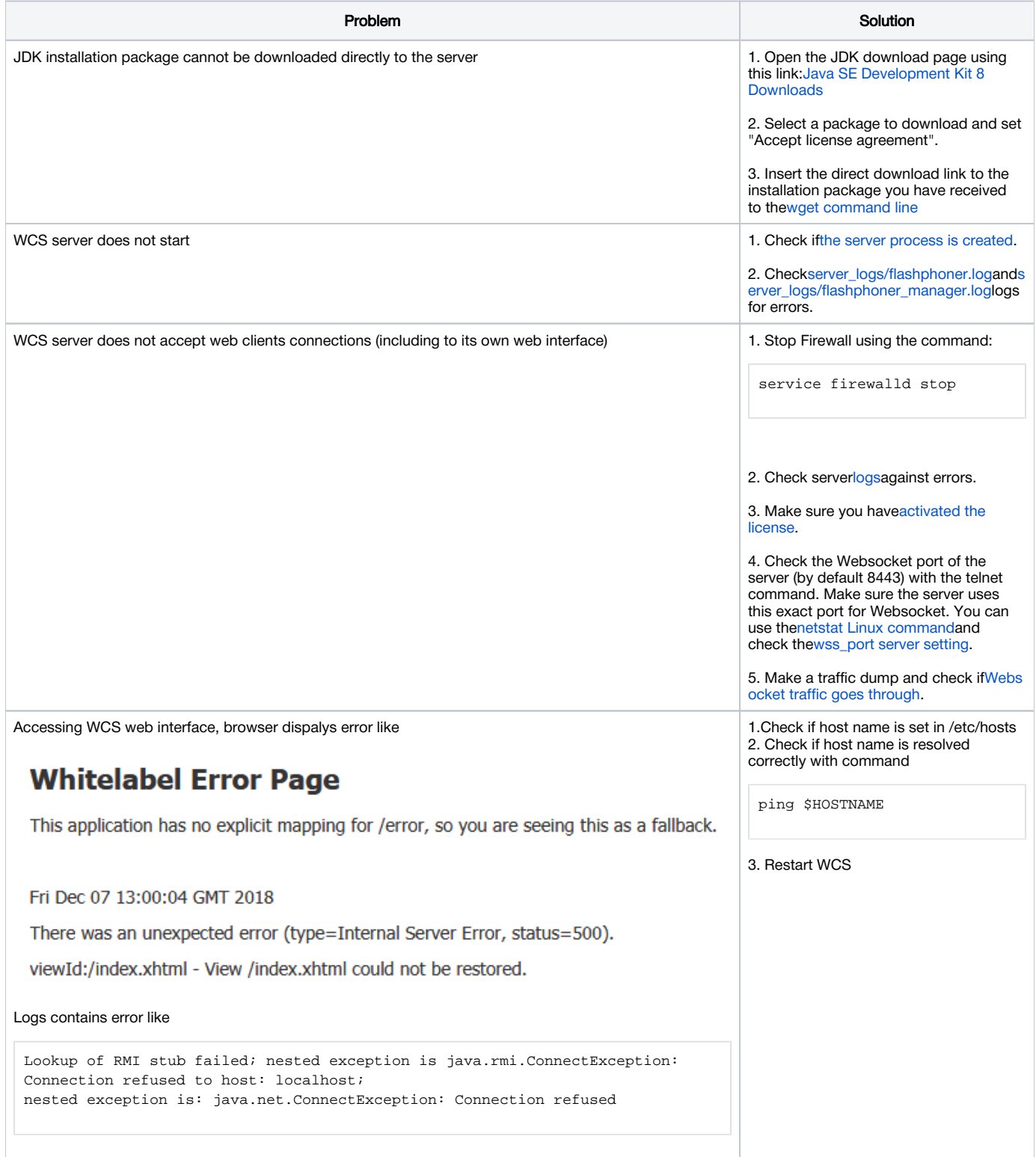